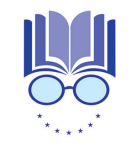

**Istituto Comprensivo ICPG7** Strada Lacugnano, 53- 06132 San Sisto – Perugia- PGIC86400T

# **CURRICOLO DIGITALE**

#### **SCUOLA DELL'INFANZIA**

Collegamento Scuola dell'infanzia – Scuola Primaria **SCUOLA PRIMARIA** Collegamento Scuola Primaria – Scuola Secondaria di I grado **SCUOLA SECONDARIA DI I GRADO**

*Perugia (Pg) ottobre 2021*

La pervasività della Digital Transformation che stiamo vivendo ormai da diversi anni, dovuta all'esplosione di dati, di informazione e comunicazione, di connettività e tecnologie, richiede nuove conoscenze, ma soprattutto nuove consapevolezze.

Gli studenti dovrebbero imparare a utilizzare le TIC per cercare, esplorare, scambiare e presentare informazioni in modo responsabile, creativo e con senso critico, essere in grado di avere un rapido accesso a idee ed esperienze provenienti da persone, comunità e culture diverse nell'ottica di una nuova dimensione di cittadinanza consapevole.

**COMPETENZA CHIAVE: competenza digitale** (*"Raccomandazione del Consiglio europeo relativa alla competenze chiave per l'apprendimento permanente", C189/9, p.9, maggio 2018*):

"La competenza digitale presuppone l'interesse per le tecnologie digitali e il loro utilizzo con dimestichezza e spirito *critico e responsabile per apprendere, lavorare e partecipare alla società. Essa comprende l'alfabetizzazione informatica e digitale, la comunicazione e la collaborazione, l'alfabetizzazione mediatica, la creazione di contenuti* digitali (inclusa la programmazione), la sicurezza (compreso l'essere a proprio agio nel mondo digitale e possedere competenze relative alla cybersicurezza), le questioni legate alla proprietà intellettuale, la risoluzione di problemi e il *pensiero critico".*

#### **PROFILO DELLO STUDENTE AL TERMINE DEL PRIMO CICLO DI ISTRUZIONE** (*Indicazioni Nazionali 2012*):

*"L'alunno ha buone competenze digitali, usa con consapevolezza le tecnologie della comunicazione per ricercare e analizzare dati e informazioni, per distinguere informazioni attendibili da quelle che necessitano di approfondimento, di controllo e di verifica e per interagire con soggetti diversi nel mondo."*

**L'Istituto comprensivo Perugia 7** in accordo con le indicazioni provenienti dal Consiglio Europeo e dal MIUR ha progettato e realizzato un percorso di accompagnamento rivolto alle scuole del I ciclo, per supportarle nell'elaborazione di curricoli finalizzati allo sviluppo della competenza digitale accanto a quelle alfabetiche e matematiche.

La competenza digitale deve diventare un traguardo formativo per ogni livello scolastico, secondo una logica di curricolo verticale, che si ponga l'obiettivo di:

- migliorare l'apprendimento, la motivazione e le prestazioni degli studenti facilitando il processo di insegnamento-apprendimento (sostegno alla didattica curricolare tradizionale)
- aiutare gli studenti a trovare, esplorare, analizzare, interpretare, valutare, condividere, presentare l'informazione in modo responsabile, creativo e con senso critico
- rendere gli studenti protagonisti nei processi di costruzione della conoscenza per una cittadinanza attiva e consapevole
- fornire nuovi strumenti a supporto dell'attività professionale del docente (ad esempio introducendo nuove modalità organizzative e comunicative interne ed esterne alla scuola

La qualificazione d'uso delle TIC non deve restare confinata all'interno di uno specifico ambito disciplinare, ma deve diventare pratica sempre più diffusa, capace di coinvolgere il complesso delle attività didattiche che si svolgono all'interno dell'istituzione scolastica.

In questi anni l'Istituto ha continuato a impegnarsi nella dotazione di strumenti e ambienti tecnologici grazie a finanziamenti, a concorsi e a una forte progettualità (concorsi, finanziamenti PON FESR LAN /W LAN e ambienti digitali, finanziamenti Fondazione Cassa di Risparmio Perugia, allestimenti aule aumentate dalla tecnologia, altri bandi in attesa di approvazione...).

Da qui la necessità di dotare l'Istituto di un Curricolo Digitale verticale che permetta di acquisire competenze digitali, di facile replicabilità, utilizzo e applicazione.

Le Competenze digitali sono state declinate secondo le cinque aree del quadro di riferimento DIGCOMP (Quadro comune di riferimento europeo per le competenze digitali).

Le CINQUE AREE delle COMPETENZE DIGITALI, in riferimento al DIGCOMP 2.1. (Quadro comune di riferimento europeo per le competenze digitali), sono:

- · ALFABETIZZAZIONE E DATI: identificare, localizzare, recuperare, conservare, organizzare e analizzare le informazioni digitali, giudicare la loro importanza e lo scopo.
- COMUNICAZIONE E COLLABORAZIONE: comunicare in ambienti digitali, condividere risorse attraverso strumenti on-line, collegarsi con gli altri e collaborare attraverso strumenti digitali, interagire e partecipare alle comunità e alle reti.
- · CREAZIONE DI CONTENUTI DIGITALI: creare e modificare nuovi contenuti (da elaborazione testi a immagini e video); integrare e rielaborare le conoscenze e i contenuti; produrre espressioni creative, contenuti media e programmare; conoscere e applicare i diritti di proprietà intellettuale e le licenze.
- · SICUREZZA: protezione personale, protezione dei dati, protezione dell'identità digitale, misure di sicurezza, uso sicuro e sostenibile.
- PROBLEM-SOLVING: identificare i bisogni e le risorse digitali, prendere decisioni informate sui più appropriati strumenti digitali secondo lo scopo o necessità, risolvere problemi concettuali attraverso i mezzi digitali, utilizzare creativamente le tecnologie, risolvere problemi tecnici, aggiornare la propria competenza e quella altrui.

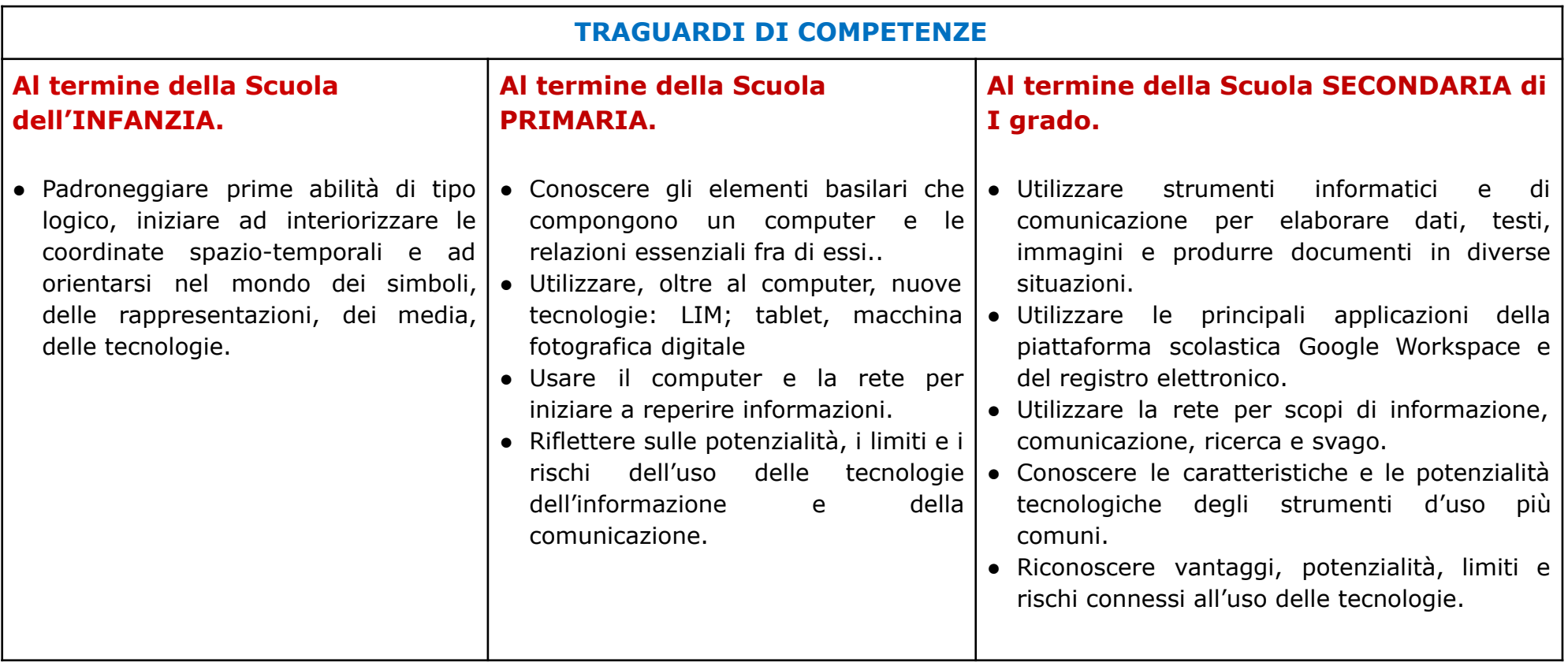

#### **OBIETTIVI DI APPRENDIMENTO SCUOLA DELL'INFANZIA**

- Creare ambienti immersivi dove dispositivi tecnologici dialogano con materiali reali, il fare analogico è in relazione con il tecnologico (Es: video proiezioni di foto nello spazio della macro-costruttività con materiali non strutturati e naturali).
- Visionare immagini, brevi filmati e documentari al computer/tablet.
- Sperimentare semplici programmi di grafica.
- Eseguire semplici giochi ed esercizi di tipo logico, linguistico, matematico, topologico, al computer..
- Pre-coding (capacità di muoversi nello spazio seguendo delle indicazioni, di risolvere un problema in modo creativo, di creare un codice e seguire un ritmo,una sequenza,per progettare azioni e percorsi).
- Dialogo e coinvolgimento delle famiglie per un uso limitato e consapevole delle tecnologie.
- Coinvolgimento delle famiglie nell'utilizzo della piattaforma scolastica Google Workspace in particolare Meet e Classroom per condivisione file e documentazione.

## **COLLEGAMENTO SCUOLA dell'INFANZIA – SCUOLA PRIMARIA**

- AL TERMINE DELLA SCUOLA DELL'INFANZIA l'alunno:
	- ✓ Si approccia con macchine e strumenti tecnologici.
	- ✓ Dimostra interesse per giochi multimediali.
	- ✓ Sperimenta le prime forme di comunicazione approcciandosi anche con le tecnologie digitali e con i nuovi media.
	- ✓ Esegue al computer giochi ed esercizi di tipo logico, linguistico, matematico, topologico.
	- ✓ E' capace di muoversi nello spazio seguendo indicazioni/comandi.
	- ✓ Esegue attività in unplugged

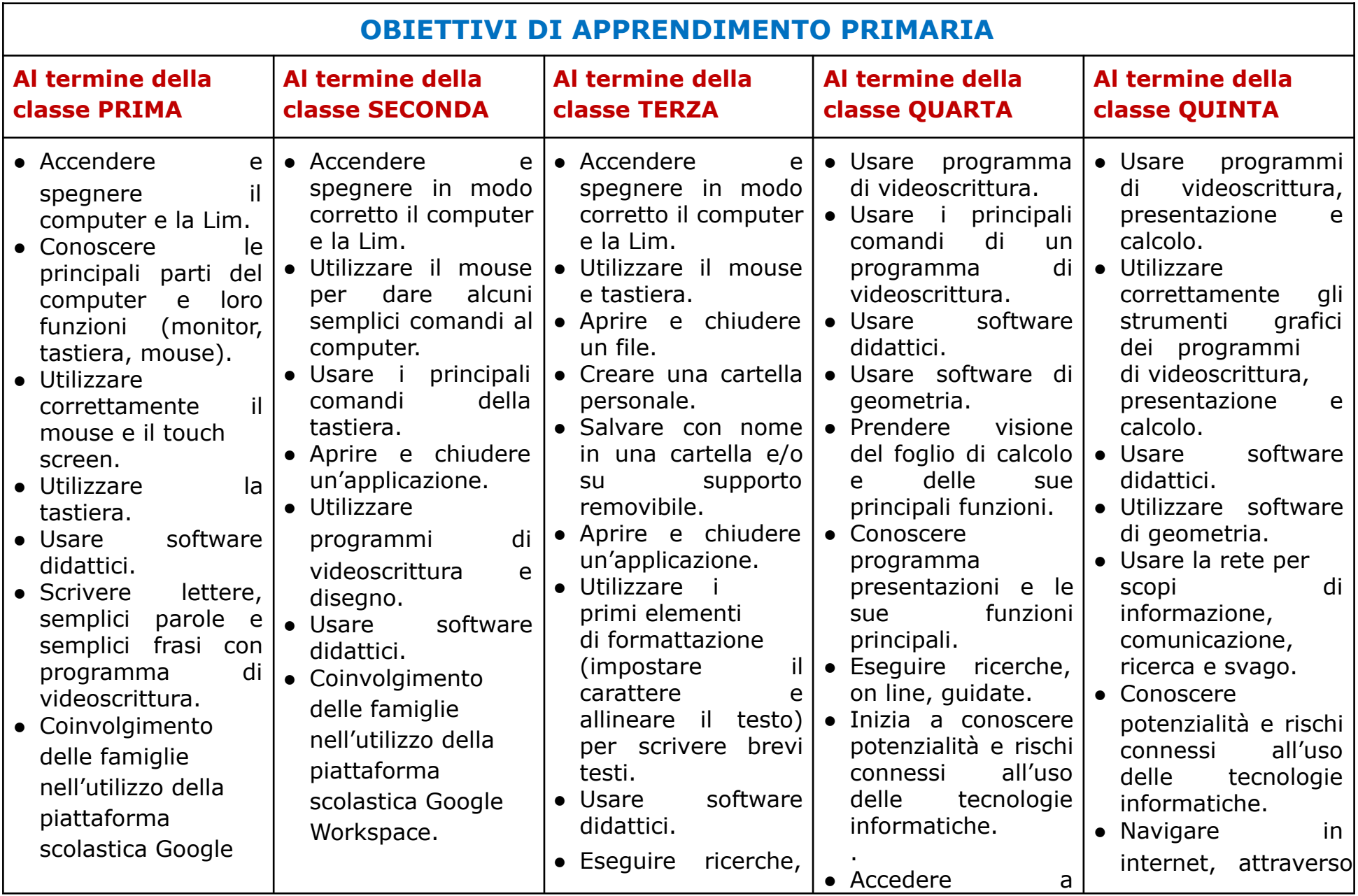

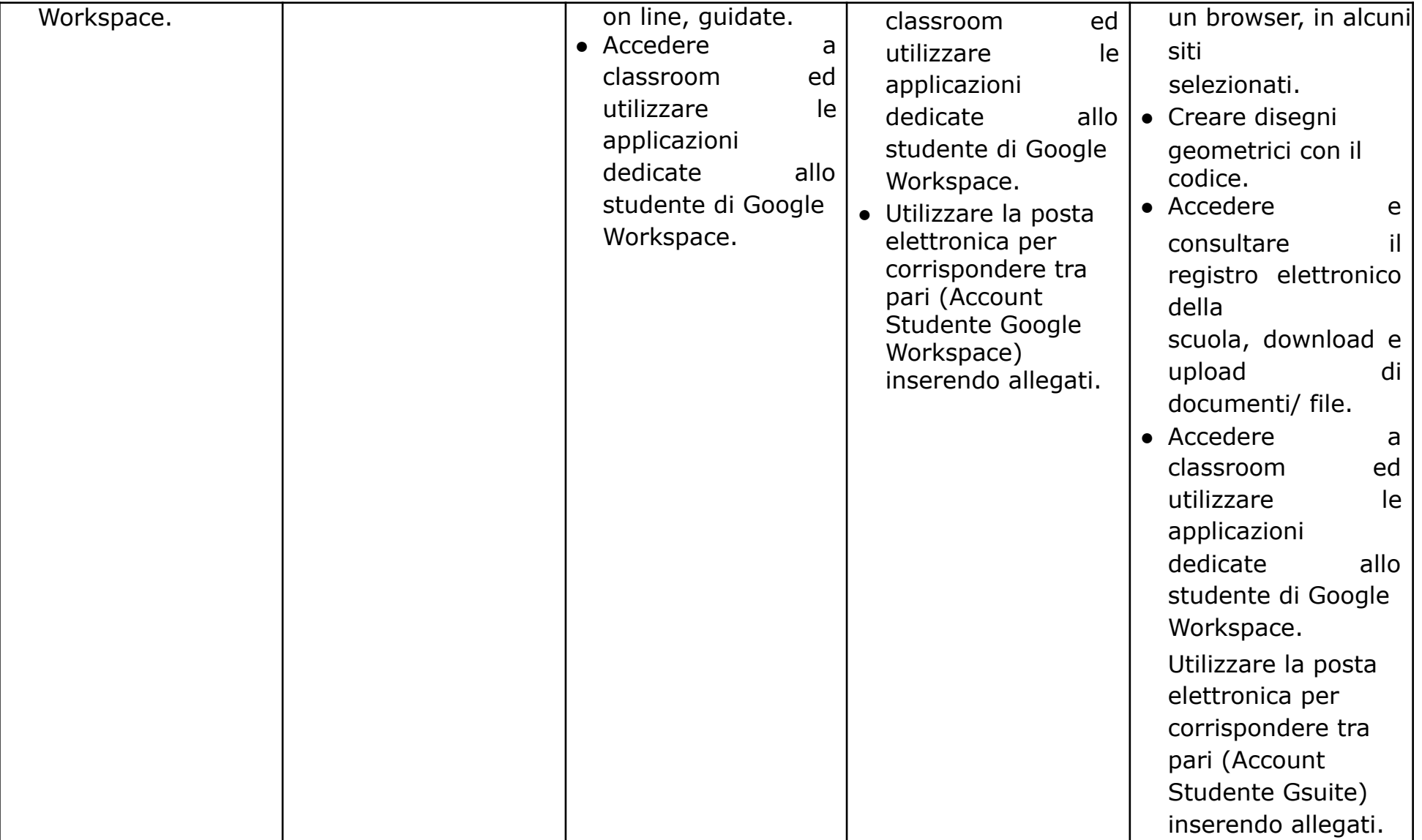

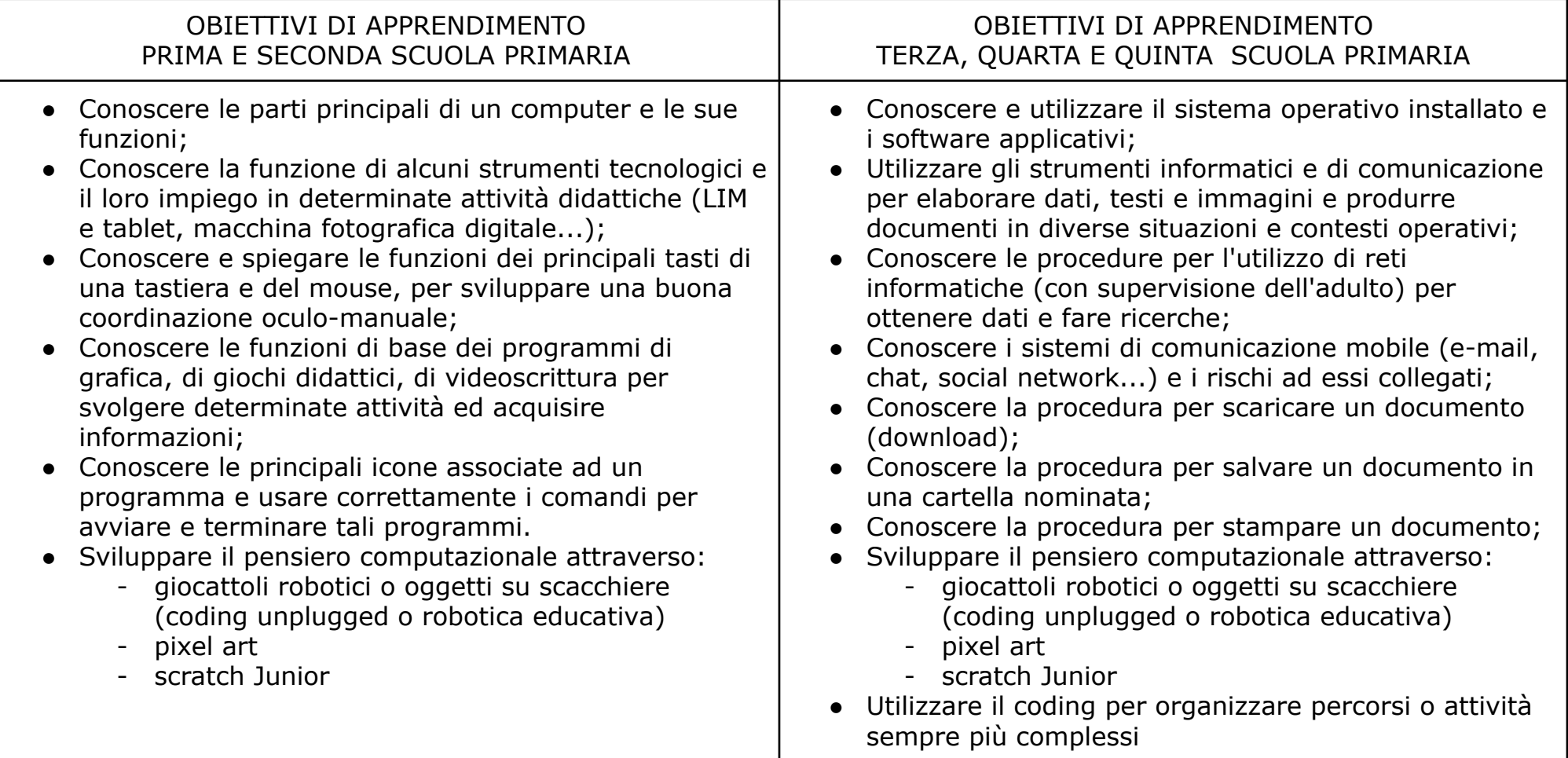

### **COLLEGAMENTO SCUOLA PRIMARIA – SCUOLA SECONDARIA di I grado**

● AL TERMINE DELLA SCUOLA PRIMARIA l'alunno:

✓ Conosce gli elementi basilari che compongono un computer e le relazioni essenziali fra di essi.

✓ Sa utilizzare applicazioni e semplici software di vario tipo.

✓ Scrive, revisiona e arricchisce con immagini testi scritti al computer.

✓ Archivia gli elaborati in cartelle.

✓ Accede a Internet con la guida dell'insegnante e utilizza la rete per reperire, informazioni.

✓ Riconosce e descrive alcuni rischi relativi alla navigazione in rete e ai social e adotta comportamenti preventivi.

✓ Conosce i principi base del coding.

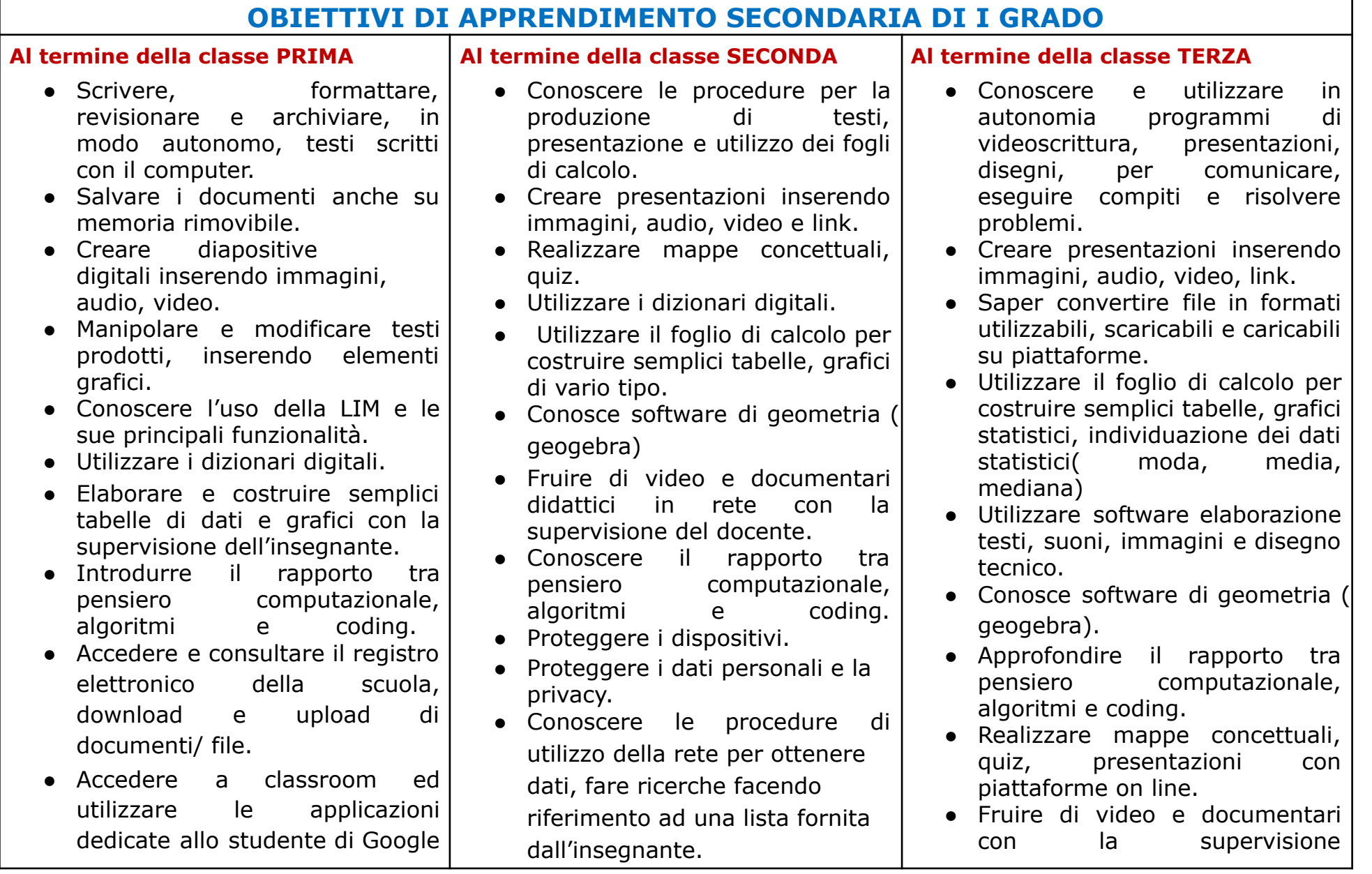

Workspace.

- Utilizzare la posta elettronica per corrispondere tra pari (Account Studente Google Workspace inserendo allegati.
- Utilizzare internet e i motori di ricerca per ricercare informazioni, facendo riferimento ad una lista di fonti fornita dall'insegnante.
- Saper accedere all'e-book dei libri di testo per visionare contenuti digitali e test on line.
- Proteggere i dispositivi.
- Proteggere i dati personali e la privacy.
- Riconoscere contenuti pericolosi o fraudolenti nella rete ( spam, falsi messaggi di posta, richieste di dati personali, fake news)
- Conoscere il significato e l'importanza del rispetto del copyright.
- Accedere e consultare il registro elettronico della scuola, download e upload di documenti/ file.
- Accedere a classroom ed utilizzare le applicazioni dedicate allo studente di Google Workspace.
- Utilizzare la posta elettronica per corrispondere tra pari (Account Studente Google Workspace) inserendo allegati.
- Uso dell'e-book del libro di testo per accedere a contenuti digitali e test on line.
- Riconoscere contenuti pericolosi, fraudolenti nella rete.
- Conoscere l'importanza del rispetto del copyright e saper verificare contenuti prima del loro utilizzo.

dell'insegnante.

- Utilizzare dizionari digitali.
- Proteggere i dispositivi.
- Proteggere i dati personali e la privacy.
- Conoscere procedure di utilizzo sicuro e legale della rete per ottenere dati e comunicare( motori di ricerca,sistemi di comunicazione mobile, e-mail, chat, social network, protezione degli account, copyright, fake news)
- Accedere e consultare il registro elettronico della scuola, download e upload di documenti/ file.
- Accedere a classroom ed utilizzare le applicazioni dedicate allo studente di Google Workspace.
- Utilizzare la posta elettronica per corrispondere tra pari (Account Studente Google Workspace) inserendo allegati